Chair of Network Architectures and Services Department of Informatics Technical University of Munich

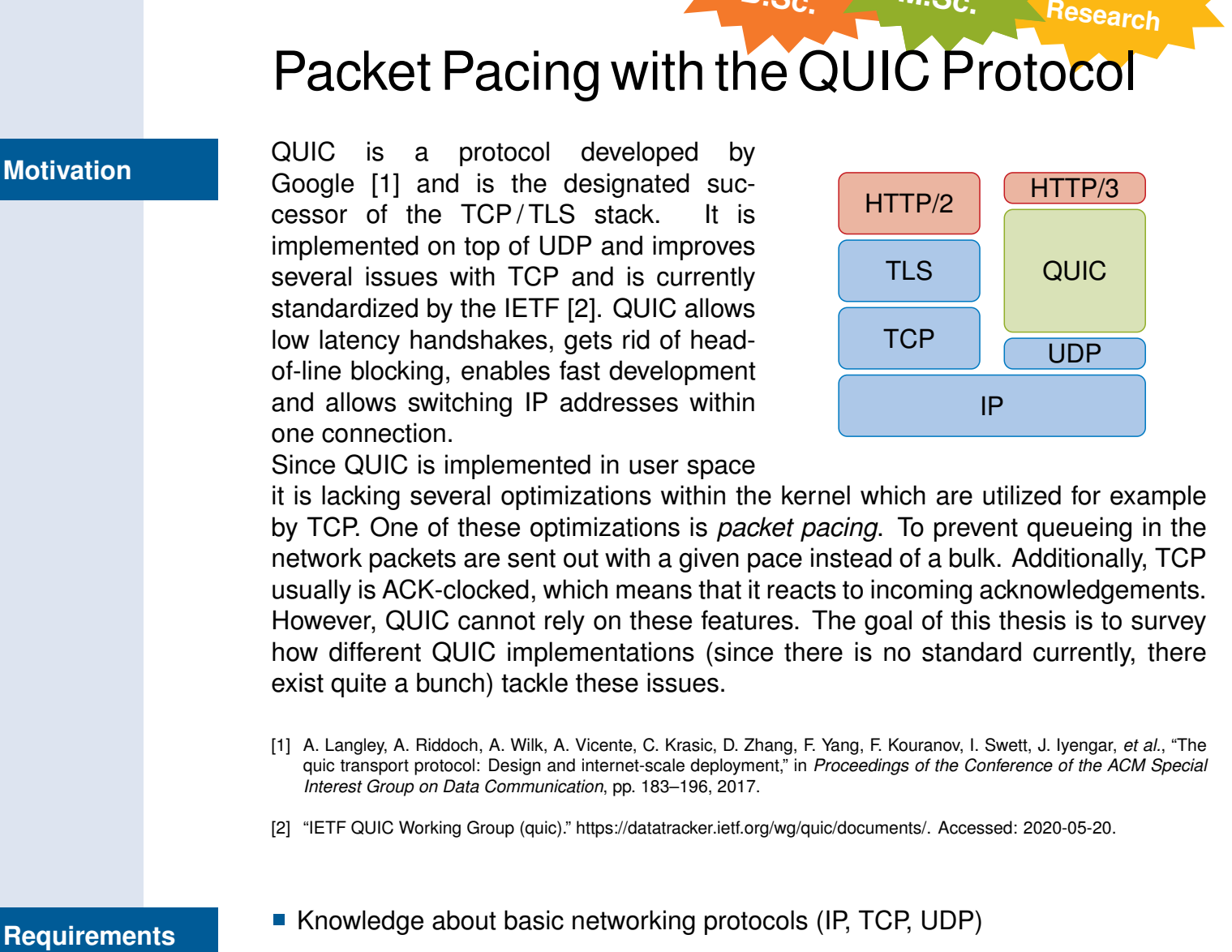

**IDP, Guided**

**Thesis M.Sc.**

**Thesis B.Sc.**

- <span id="page-0-1"></span><span id="page-0-0"></span>■ Recommended: rough understanding of the QUIC protocol
	- **Experience with working on Linux and via ssh**

**Your Task**

- Understand how pacing is achieved with TCP
- Survey different QUIC implementations and select some for benchmarking
- Deploy a mesurement setup in our hardware testbed
- Evaluate how packet pacing differs between TCP and the different QUIC implementations
- $\blacksquare$  Topic can be extended for a Master's Thesis

Benedikt Jaeger [jaeger@net.in.tum.de](mailto:jaeger@net.in.tum.de) Johannes Zirngibl [zirngibl@net.in.tum.de](mailto:zirngibl@net.in.tum.de) **Contact**

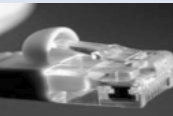